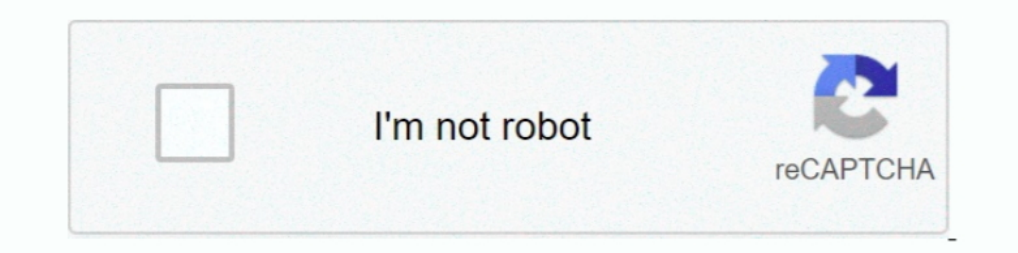

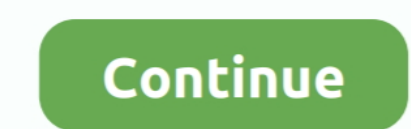

## **Dolbyadvancedaudiov2driverfreedownloadwindows718**

Intervisory parted Audio V2) to easily access and see the Dolby software feature. Supported ThinkPad Systems ..... I upgraded my Acer laptop from windows 8.1 to 10 and dolby advanced audio just doesn't work. It doesn't wor Oolby Advanced Audio v2 improves PC audio, helping to maintain volume levels, prevent distortion, and even create a surround sound experience.. This package installs the software feature.. Looking for audio drivers for Do Windows<sup>®</sup> 8, or Windows 10? You can find them by visiting the support ...

cfec45ee80